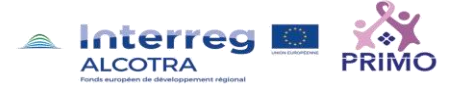

# SCHEDA TECNICA DELLA PIATTAFORMA SORPRENDO

#### **PREMESSA**

La piattaforma per l'orientamento **SORPRENDO** è sviluppata da Centro Studi Pluriversum all'interno delle proprie attività di ricerca e sviluppo finalizzate a individuare metodologie e strumenti per migliorare la qualità delle attività di orientamento dei sistemi locali integrati, tra istruzione, formazione, orientamento e servizi per l'impiego.

Centro Studi Pluriversum ha collaborato con il Ministero dell'Istruzione, con la Regione Toscana, la Regione Friuli Venezia Giulia, la Regione Marche, la Regione Umbria, la Regione Piemonte, la Regione Basilicata, la Regione Liguria, Province, Comuni e Enti Locali per migliorare i servizi e gli strumenti di orientamento. Grazie alla partecipazione a networks internazionali e alla creazione di partnership strategiche con enti e organizzazioni nazionali ed Europei, la nostra società ha sviluppato percorsi di ricerca, metodologie e strumenti per migliorare la qualità delle attività di orientamento all'interno dei sistemi locali integrati, tra istruzione, formazione, orientamento e servizi per l'impiego.

Dal 2014, in collaborazione con l'Università di Camerino, Pluriversum ha avviato un percorso di ricerca e sviluppo, a livello internazionale, per l'elaborazione di un quadro di riferimento sulle competenze di orientamento (Career Management Skills – CMS) e per migliorare le azioni di orientamento nell'ambito del sistema educativo (con l'elaborazione di percorsi innovativi di Career Learning e di didattica orientativa).

#### **IL SOFTWARE SORPRENDO**

E' una piattaforma tecnologica per l'orientamento, progettata per aiutare le persone a prendere, in modo responsabile, decisioni per il loro futuro. Grazie a strumenti di esplorazione dei propri interessi, preferenze, abilità e un database con schede dettagliate su oltre **450 percorsi di carriera**. Permette di individuare obiettivi di studio e lavoro e costruire dei piani di azione per raggiungerli.

#### **COME FUNZIONA**

L'accesso a SORPRENDO è possibile attraverso un account individuale<sup>1</sup> e l'utilizzo è accompagnato da 'suggerimenti d'uso' personalizzati sulla base dell'uso della piattaforma. Inoltre, lo studente può costruire un proprio **dossier di orientamento** esportando i propri report delle attività svolte e dei risultati raggiunti, in un formato semplice e comprensibile per ogni fascia di età.

Si presenta con un 'look' grafico piacevole permette una navigabilità semplice e intuitiva con la possibilità di visualizzazione che facilita la lettura da parte di persone dislessiche. La piattaforma è strutturata per stimolare attraverso diverse modalità l'attività dell'utente.

La presenza di suggerimenti per l'uso di SORPRENDO sia tramite la sezione **'Il mio profilo'** (vedi grafico), l'utilizzo della sezione '**I miei traguardi'** che favorisce l'individuazione di obiettivi progressivi e il processo

<sup>&</sup>lt;sup>1</sup> Sorprendo viene fornito anche in pacchetti di licenze alle scuole interessate. La Regione Valle d'Aosta ha acquistato pacchetti di licenze (Licenza annuale con possibilità di attivare fino a 150 account) per tutte le scuole secondarie di 1° e 2° grado ed ha organizzato corsi di formazione per i docenti orientatori abilitandoli all'uso e alla metodologia di Sorprendo.

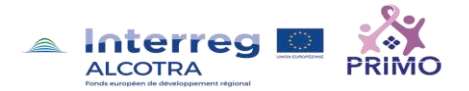

di presa di consapevolezza dei risultati raggiunti, una sezione unica per tutti i piani di attività impostati (sezione '**Le mie attività'**) con la possibilità di utilizzare una serie di suggerimenti di attività per il raggiungimento dei propri obiettivi, la possibilità di creare all'interno del proprio profilo (sezione "I miei documenti") il proprio **curriculum vitae** e il dossier (fascicolo) dell'orientamento personale.

## **CONTENUTI E FUNZIONALITÀ**

La piattaforma è suddivisa in aree:

Nell'area '**PERCORSI DI CARRIERA**' (vedi grafico più avanti) è possibile consultare le **PROFESSIONI** grazie ad un database con oltre **450 professioni** navigabile anche sulla base di **29 'Settori'** e **84 'Ambiti di lavoro'**.

L'articolazione dei settori e ambiti di lavoro segue la struttura **dell'Atlante del Lavoro e delle Qualificazioni**, adottata dall'Italia e promosso a livello nazionale quale nuova cornice di riferimento nell'ambito del Repertorio Nazionale dei titoli di istruzione e formazione e delle qualificazioni professionali e del Sistema nazionale di Certificazione delle Competenze previsti dal Decreto Legislativo n. 13 del 16 maggio 2013.

Le professioni possono essere navigate anche sulla base delle '**Aree di attività'** che raggruppano le professioni sulla base delle caratteristiche comuni (es. professioni che riguardano l'uso dei numeri, professioni di tipo scientifico, ecc.).

In questa area è anche possibile effettuare la **RICERCA DI OFFERTE DI LAVORO** utilizzando alcuni filtri quali: la distanza del luogo di lavoro, la remunerazione annua, il tipo d contratto).

Nell'area '**PROFILO PERSONALE'**, l'utente può esplorare i propri interessi, propensioni, caratteristiche personali e abilità e individuare i profili professionali compatibili con tali elementi in base al proprio titolo di studio. Può identificare '**PIANI DI AZIONE'** per raggiungere gli obiettivi individuati e creare il proprio curriculum vitae.

Nell'area '**FOCUS ON**' si può accedere ad una serie di risorse di approfondimento per conoscere meglio l'offerta formativa e le strategie di inserimento nel mondo del lavoro.

**REPORTISTICA**. È possibile utilizzare in diversi modi i dati d'uso e permette ai singli studenti di generare il proprio dossier (fascicolo) dell'orientamento e agli enti di sistema (Regione) che lo utilizzano di valutare in termini aggregati, i risultati raggiunti e gli impatti di tali risultati sulla nuova programmazione delle attività formative e di orientamento.

SORPRENDO, se utilizzato sistematicamente da tutto il sistema scolastico regionale offre l'opportunità di mappare le aspirazioni degli studenti (in base a diversi criteri di analisi: interessi, motivazioni, abilità, ecc.) e individuare criticità e punti di forza su cui poter costruire politiche, programmazioni e specifiche iniziative.

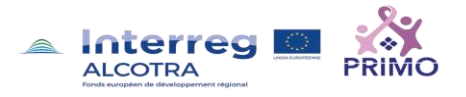

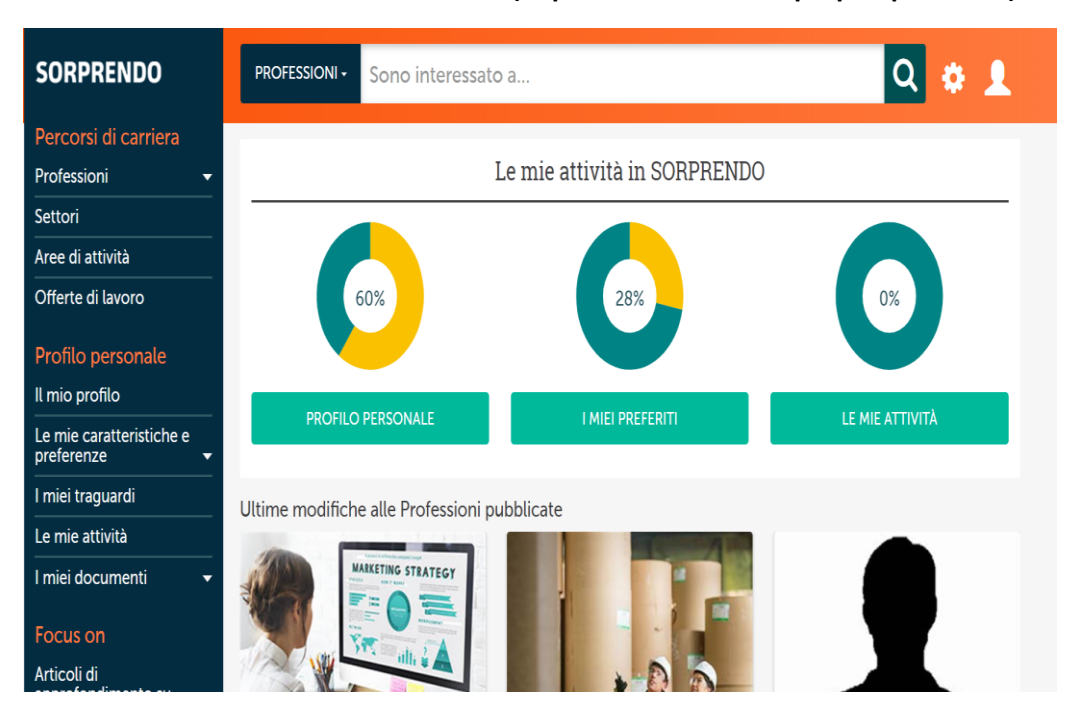

### **Schermata di accesso di SORPRENDO (dopo aver immesso la propria password).**

E' il caso di rimarcare che l'approccio di SORPRENDO è basato su un analisi dettagliata e puntuale degli interessi dell'utente (studente o lavoratore) che viene inviato con modalità semplici ma approfondite a prendere coscienza dei propri interessi e le proprie abilità per definire i propri traguardi ed agire raccogliendo le informazioni sulle professioni più vicine alle rispettive attitudini.

Il software non presenta un algoritmo rigido e "imposto", al contrario propone aiuti e suggerimenti per facilitare l'individuazione di percorsi possibili potendo modificarlo liberamente in base ad eventuali cambi di contesto o di situazioni.

Nell'esperienza di P.R.I.MO. il software è stato utilizzato sia da scuole secondarie di 1° grado sia da secondarie di 2° brado soprattutto per la fase di autoanalisi e di ricerca della professione più rispondente alle proprie aspettative.

Nel grafico seguente si possono vedere alcune delle domande del questionario relativo agli interessi dello studente. Come si è detto l'autoanalisi è approfondita e utilizza un pacchetto molto ampio di domande alle quali si rispende utilizzando una scala a 5 livelli (1= non mi piace assolutamente; 2=non mi piace; 3=indifferente; 4=mi pace; 5 mi piace molto). Per consentire di rispondere in più riprese e in base alle esigenze didattiche decise dal docente il questionario può essere utilizzato a più riprese e per questo viene mostrata la percentuale di completamento, in modo da compilarlo integralmente.

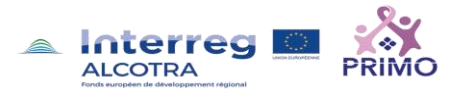

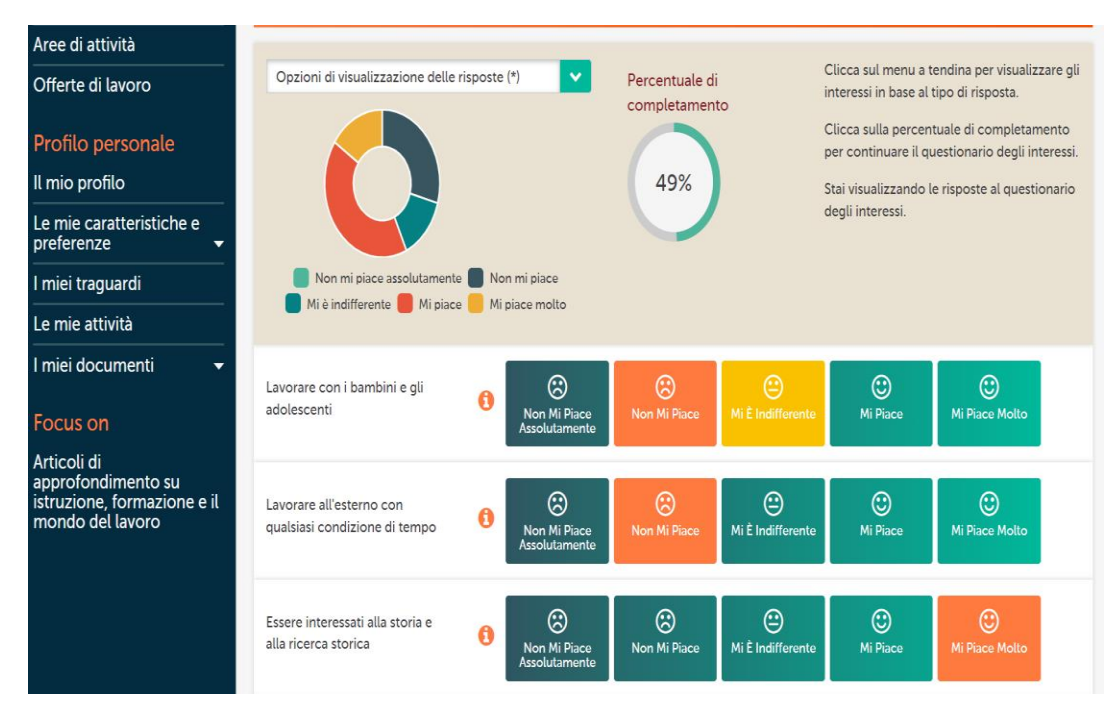

#### **Schermata di Sorprendo del questionario relativo alle domande sugli interessi dell'utente.**